# Package: alphavantager (via r-universe)

September 21, 2024

Title Lightweight Interface to the Alpha Vantage API

Version 0.1.3

Description Alpha Vantage has free historical financial information. All you need to do is get a free API key at <<https://www.alphavantage.co>>. Then you can use the R interface to retrieve free equity information. Refer to the Alpha Vantage website for more information.

URL <https://github.com/business-science/alphavantager>

BugReports <https://github.com/business-science/alphavantager/issues>

License GPL  $(>= 3)$ 

Encoding UTF-8

**Depends** R  $(>= 3.3.0)$ 

**Imports** dplyr  $(>= 0.7.0)$ , glue  $(>= 1.1.1)$ , httr  $(>= 1.2.1)$ , jsonlite  $(>= 1.5)$ , purrr  $(>= 0.2.2.2)$ , readr  $(>= 1.1.1)$ , stringr  $(>= 1.5)$ 1.2.0), tibble ( $>= 1.3.3$ ), tidyr ( $>= 0.6.3$ ), timetk ( $>= 1.3.3$ ) 0.1.1.1)

Suggests testthat, knitr

RoxygenNote 7.2.3

Roxygen list(markdown = TRUE)

Repository https://business-science.r-universe.dev

RemoteUrl https://github.com/business-science/alphavantager

RemoteRef HEAD

RemoteSha 73abe14cd9c2af91b850aeb099e9f6bc9af882e9

# **Contents**

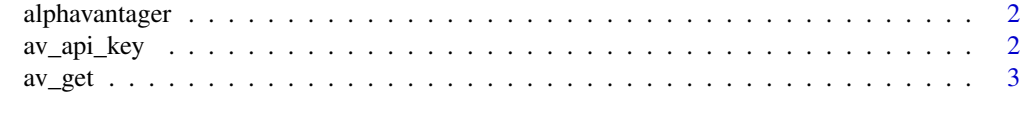

**Index** [5](#page-4-0). The second state of the second state of the second state of the second state of the second state of the second state of the second state of the second state of the second state of the second state of the second

<span id="page-1-0"></span>

#### Description

A lightweight R interface to the Alpha Vantage API

# Details

The alphavantager package provides a lightweight interface to the Alpha Vantage API. Alpha Vantage is a free source for financial data that in many cases is more accurate than Yahoo Finance and Google Finance. Get a free API KEY at https://www.alphavantage.co. Then use the R interface functions av\_api\_key("YOUR\_KEY") to set the API key and the av\_get() function to get financial data.

<span id="page-1-1"></span>av\_api\_key *Set the Alpha Vantage API Key*

#### Description

Set the Alpha Vantage API Key

# Usage

av\_api\_key(api\_key)

# Arguments

api\_key A character string with your Alpha Vantage API Key.

#### Details

The Alpha Vantage API key must be set prior to using [av\\_get\(\)](#page-2-1). You can obtain an API key at the [Alpha Vantage Website.](https://www.alphavantage.co/)

# Value

Invisibly returns API key once set. Use print method to view.

# See Also

[av\\_get\(\)](#page-2-1)

#### <span id="page-2-0"></span> $\alpha$  average  $\alpha$  3

#### Examples

```
## Not run:
av_api_key("YOUR_API_KEY")
av_get(symbol = "MSFT", av_fun = "TIME_SERIES_INTRADAY", interval = "15min", outputsize = "full")
## End(Not run)
```
<span id="page-2-1"></span>

av\_get *Get financial data from the Alpha Vantage API*

#### Description

Get financial data from the Alpha Vantage API

#### Usage

av\_get(symbol, av\_fun, ...)

# Arguments

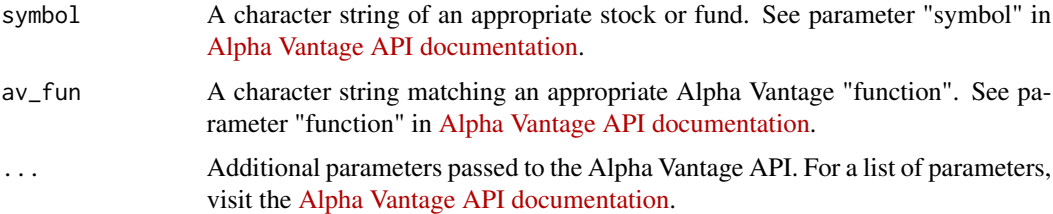

# Details

The av\_fun argument replaces the API parameter "function" because function is a reserved name in R. All other arguments match the Alpha Vantage API parameters.

There is no need to specify the apikey parameter as an argument to  $av\_get()$ . The required method is to set the API key using av\_api\_key("YOUR\_API\_KEY").

There is no need to specify the datatype parameter as an argument to av\_get(). The function will return a tibble data frame.

Some data sets only return 100 rows by default. Change the parameter outputsize = "full" to get the full dataset.

Get more than one symbol. The Alpha Vantage API is setup to return one symbol per API call. Use the tidyquant::tq\_get() API to get multiple symbols.

ForEx "FROM/TO" symbol details. FOREX symbols in the av\_get() function are supplied in "FROM/TO" format, which are then parsed in the Alpha Vantage API into from\_currency and to\_currency API parameters. Usage example: av\_get(symbol = "EUR/USD", av\_fun = "FX\_DAILY")

# <span id="page-3-0"></span>Value

Returns a tibble of financial data

#### See Also

[av\\_api\\_key\(\)](#page-1-1)

# Examples

```
## Not run:
# SETUP API KEY
av_api_key("YOUR_API_KEY")
# ---- 1.0 STOCK TIME SERIES ----
# 1.1 TIME SERIES INTRADAY
av_get("MSFT", av_fun = "TIME_SERIES_INTRADAY", interval = "5min", outputsize = "full")
# 1.2 TIME SERIES DAILY ADJUSTED
av_get("MSFT", av_fun = "TIME_SERIES_DAILY_ADJUSTED", outputsize = "full")
# 1.3 QUOTE ENDPOINTS
av_get("MSFT", av_fun = "GLOBAL_QUOTE")
# ---- 2.0 FOREX ----
# 2.1 CURRENCY EXCHANGE RATES
av_get("EUR/USD", av_fun = "CURRENCY_EXCHANGE_RATE")
# 2.2 FX INTRADAY
av_get("EUR/USD", av_fun = "FX_INTRADAY", interval = "5min", outputsize = "full")
# 2.3. FX DAILY
av_get("EUR/USD", av_fun = "FX_DAILY", outputsize = "full")
# ---- 3.0 TECHNICAL INDICATORS ----
# 3.1 SMA
av_get("MSFT", av_fun = "SMA", interval = "weekly", time_period = 10, series_type = "open")
# ---- 4.0 SECTOR PERFORMANCE ----
# 4.1 Sector Performance
av_get(av_fun = "SECTOR")
## End(Not run)
```
# <span id="page-4-0"></span>Index

alphavantager, [2](#page-1-0) av\_api\_key, [2](#page-1-0) av\_api\_key(), *[4](#page-3-0)* av\_get, [3](#page-2-0) av\_get(), *[2](#page-1-0)*